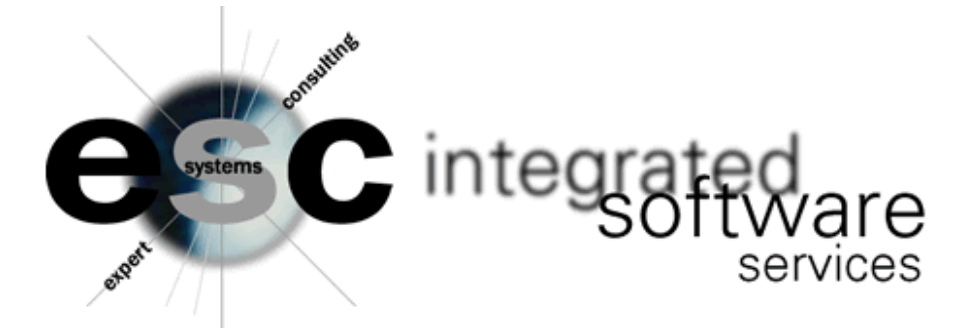

## **NETPRC CUSTOMER PRICE FILE EXPORT**

NETPRC exports a customer price file that meets the requirements of the Netpricer Service provided by Electricsmart.com (http://www.netpricer.net). Customer specific pricing is generated on all type S or type S and P items with a UPC number and with an associated sell price in MBS101. The resulting file is exported in a format acceptable to Netpricer in a location and with a filename of your choice on your system. Once generated the file can be ftp'd to your PC and uploaded to the Netpricer web site.

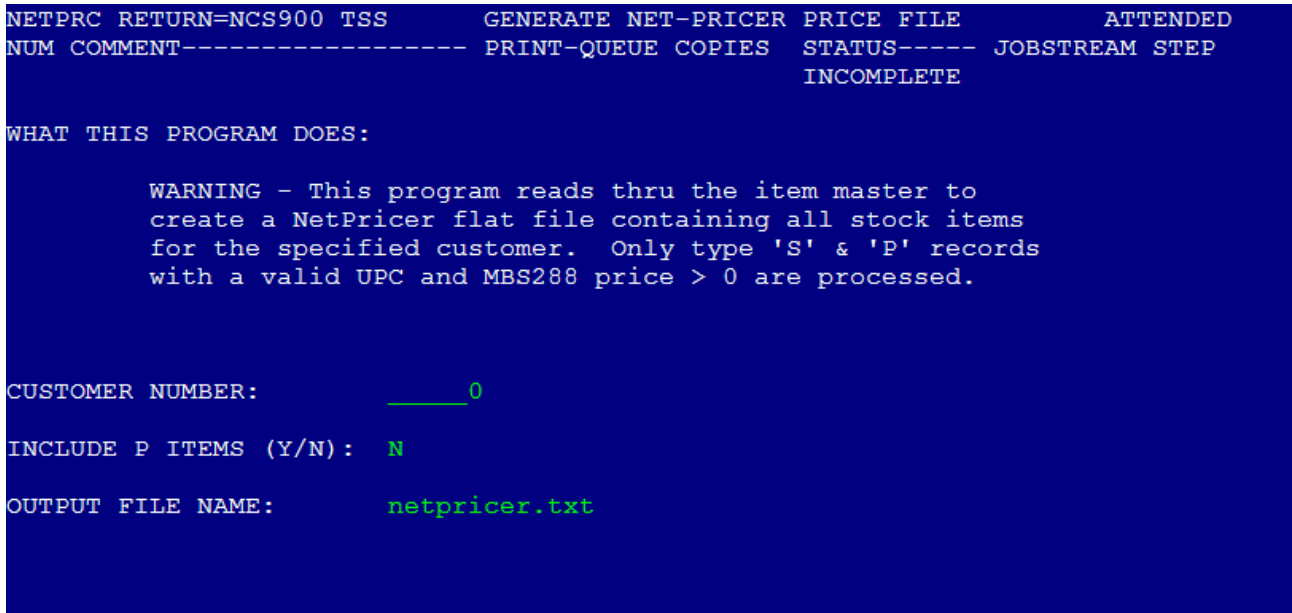

## *NOTES:*

*The default name of the export file can be overwritten with a new name or a new directory and name (default save directory is /tss/live). If a new directory is specified the directory must already exist on the system. File name must end is .txt.*

*The required column 'mfgcatalognum' (manufacturer part number) is derived from the item description. For example, item description "3M 06207 H-DTY CABLE TIE" would generate manufacturer part number: "06207."*

*The vendor field on line 6 of MBS101 is used as a link to MBS115 to fill in the required column 'mfg\_name' (manufacturer name). If this field is blank the export file will be reliant on Netpricer's own cross reference table to fill in the manufacturer name on import. ESC cannot guarantee the number of matches so alternatively, ESC can provide services to identify and add the missing vendor codes prior to running the extraction.*

*If the vendor field in MBS101 is blank and the item is a commodity item (pipe, wire etc.) whose DCI number begins with "98" then the manufacturer name will be derived from the item description instead. For example, DCI number "98006006001" would have the manufacturer name "PVC" stripped from the item description "PVC 1/2-PVC-SCHED-40 CONDUIT." This maintains the integrity of the file without committing the distributor to a single manufacturer.*

*The export file has been tested and approved by Netpricer.*